1. В кодировке UTF-16 каждый символ кодируется 16 битами. Илья написал текст (в нём нет лишних пробелов):

«айва, хурма, яблоко, гуарана, апельсин, мангостан — фрукты».

Ученик вычеркнул из списка название одного из фруктов. Заодно он вычеркнул ставшие лишними запятые и пробелы - два пробела не должны идти подряд.

При этом размер нового предложения в данной кодировке оказался на 20 байт меньше, чем размер исходного предложения. Напишите в ответе вычеркнутое название фрукта.

2. Валя шифрует русские слова, записывая вместо каждой буквы её код.

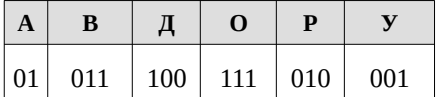

Некоторые цепочки можно расшифровать не одним способом. Например, 00101001 может означать не только УРА, но и УАУ.

Даны три кодовые цепочки:

011111010 01001001 01001010

Найдите среди них ту, которая имеет только одну расшифровку и запишите в ответе расшифрованное слово.

З. Напишите наибольшее целое число х, для которого истинно высказывание: **HE** (*X* <= 14) *M* (*X* <= 18).

4. Между населёнными пунктами А, В, С, D, Е построены дороги, протяжённость которых (в километрах) приведена в таблице:

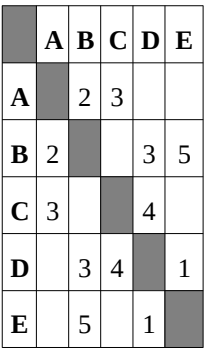

Определите длину кратчайшего пути между пунктами А и Е. Передвигаться можно только по дорогам, протяжённость которых указана в таблице.

5. У исполнителя Омега две команды, которым присвоены номера:

#### 1. прибавь 4;

### 2. раздели на b

 $(b -$  неизвестное натуральное число;  $b \ge 2$ ).

Выполняя первую из них, Омега увеличивает число на экране на 4, а выполняя вторую, делит это число на b. Программа для исполнителя Омега - это последовательность номеров команд. Известно, что программа 12111 переводит число 41 в число 17. Определите значение b.

6. Ниже приведена программа, записанная на пяти языках программирования.

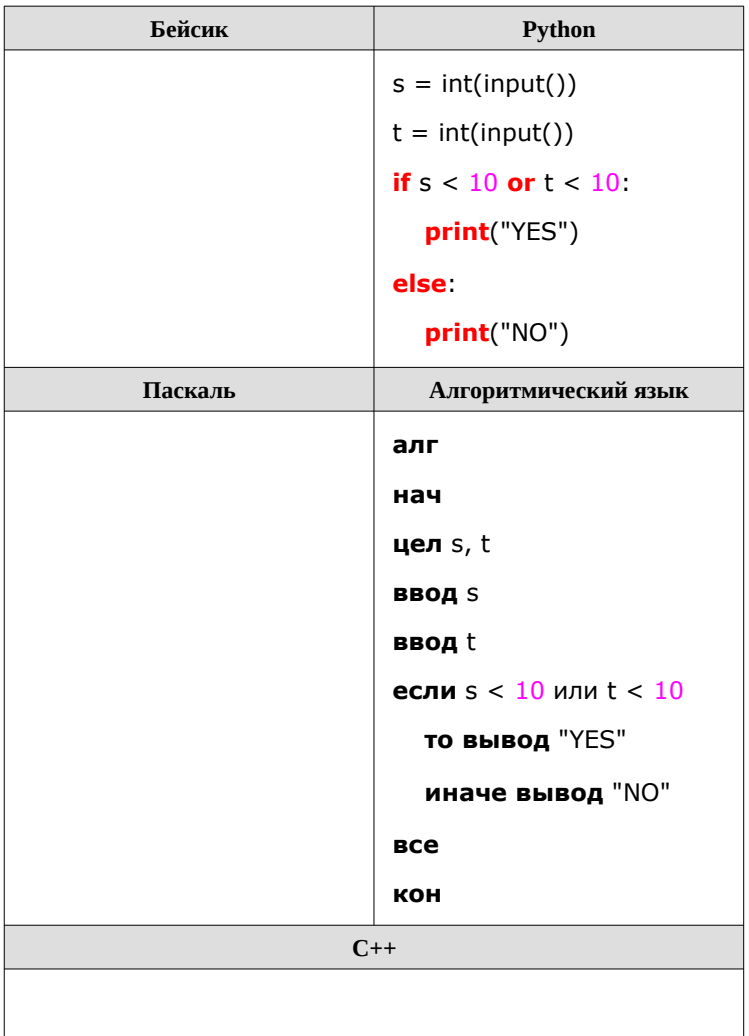

Было проведено 9 запусков программы, при которых  $\mathbf{B}$ качестве значений переменных *s* и *t* вводились следующие пары чисел:

 $(6, 4)$ ;  $(7, 8)$ ;  $(8, 5)$ ;  $(5, 6)$ ;  $(11, 10)$ ;  $(-5, 7)$ ;  $(-2, 2)$ ;  $(4, 5)$ ;  $(8, 6)$ . Сколько было запусков, при которых программа напечатала «YES»?

7. Доступ к файлу look.jpg, находящемуся на сервере birthday.ru, осуществляется по протоколу http. Фрагменты адреса файла закодированы буквами от А до Ж. Запишите последовательность этих букв, кодирующую адрес указанного файла в сети Интернет.

A) look  $5)$  :// B) ru  $\Gamma$ ) http Д) .jpg  $E) /$ Ж) birthday.

**8.** В языке запросов поискового сервера для обозначения логической операции «ИЛИ» используется символ «|», а для логической операции «И»  — символ «&».

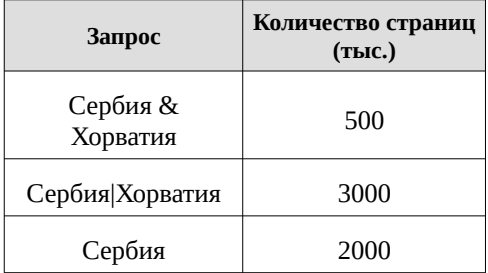

Какое количество страниц (в тысячах) будет найдено по запросу Хорватия? Считается, что все запросы выполнялись практически одновременно, так что набор страниц, содержащих все искомые слова, не изменялся за время выполнения запросов.

**9.** На рисунке — схема дорог, связывающих города А, Б, В, Г, Д, Е, Ж, З, И. По каждой дороге можно двигаться только в одном направлении, указанном стрелкой. Сколько существует различных путей, ведущих из города А в город И, проходящих через город В?

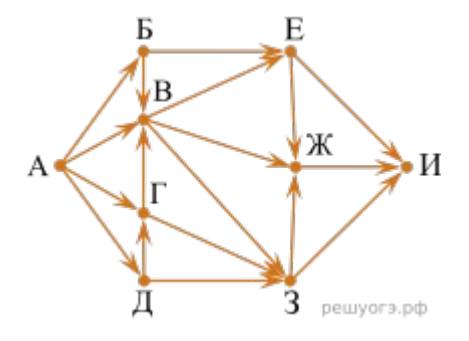

**10.** Среди приведённых ниже трёх чисел, записанных в различных системах счисления, найдите минимальное и запишите его в ответе в десятичной системе счисления. В ответе запишите только число, основание системы счисления указывать не нужно.

4116, 778, 10000102.

#### 11. Выберите ОДНО из предложенных ниже заданий: 15.1 или 15.2.

15.1 Исполнитель Робот умеет перемещаться по лабиринту, начерченному на плоскости, разбитой на клетки. Между соседними (по сторонам) клетками может стоять стена, через которую Робот пройти не может.

У Робота есть девять команд. Четыре команды - это команды-приказы:

### вверх вниз влево вправо

При выполнении любой из этих команд Робот перемещается на одну клетку соответственно: вверх і вниз ↓, влево - , вправо - . Если Робот получит команду передвижения сквозь стену, то он разрушится.

Также у Робота есть команда закрасить, при которой закрашивается клетка, в которой Робот находится в настоящий момент.

Ещё четыре команды - это команды проверки условий. Эти команды проверяют, свободен ли путь для Робота в каждом из четырёх возможных направлений:

### сверху свободно снизу свободно слева свободно справа свободно

Эти команды можно использовать вместе с условием «если», имеющим следующий вид:

если условие то последовательность команд все

Здесь условие - одна из команд проверки условия. Последовательность команд - это одна или несколько любых команд-приказов. Например, для передвижения на одну клетку вправо, если справа нет стенки, и закрашивания клетки можно использовать такой алгоритм:

если справа свободно то вправо закрасить все

В одном условии можно использовать несколько команд проверки условий, применяя логические связки и, или, не, например:

# если (справа свободно) и (не снизу свободно) то вправо **BCe**

Для повторения последовательности команд можно использовать цикл «пока», имеющий следующий вид:

нц пока условие последовательность команд KЦ

Например, для движения вправо, пока это возможно, можно использовать следующий алгоритм:

нц пока справа свободно вправо KЦ

#### **Выполните задание.**

На бесконечном поле имеется стена, длины отрезков стены неизвестны. Стена состоит из двух вертикальных и соединяющего их горизонтального отрезков (отрезки стены расположены "буквой П"). В горизонтальном участке есть ровно один проход, место и длина прохода неизвестны. Робот находится в клетке, расположенной над правым концом горизонтального отрезка стены.

На рисунке указан один из возможных способов расположения стен и Робота

(Робот обозначен буквой «Р»).

Напишите для Робота алгоритм, закрашивающий все клетки, расположенные над горизонтальным отрезком стены слева от прохода, и все клетки, расположенные с внешней стороны от левого вертикального участка стены. Робот

должен закрасить только клетки, удовлетворяющие данному условию.

Например, для приведённого справа рисунка Робот должен закрасить следующие клетки (см. рис.).

Конечное расположение Робота может быть произвольным. При исполнении алгоритма Робот не должен разрушиться.

Алгоритм должен решать задачу для произвольного размера поля, любого допустимого расположения стен и любого расположения и размера прохода.

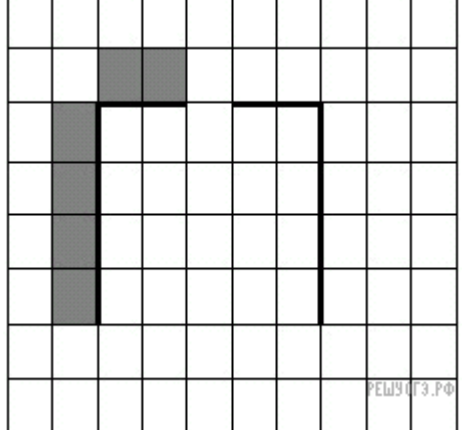

**15.2** Напишите программу, которая в последовательности натуральных чисел определяет сумму всех чисел, кратных 4 и оканчивающихся на 8. Программа получает на вход натуральные числа, количество введённых чисел неизвестно, последовательность чисел заканчивается числом 0 (0 – признак окончания ввода, не входит в последовательность). Количество чисел не превышает 100. Введённые числа не превышают 300. Программа должна вывести одно число: сумму всех чисел, кратных 4 и оканчивающихся на 8.

## **Пример работы программы:**

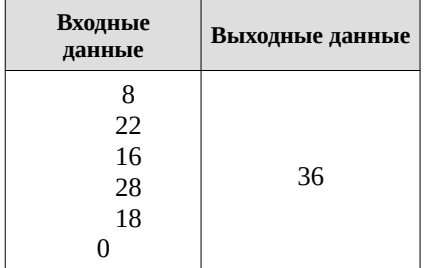

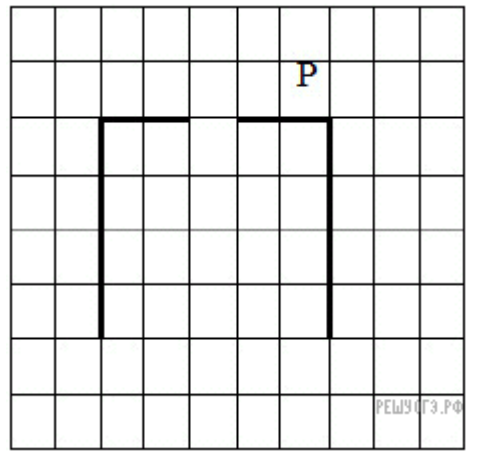